## **Sprite demo: Lander**

## [lander.zip](https://fruitoftheshed.com/wiki/lib/exe/fetch.php?media=migratedattachments:mmbasic_original:lander.zip)

This module is part of the original MMBasic library. It is reproduced here with kind permission of Hugh Buckle and Geoff Graham. Be aware it may reference functionality which has changed or is deprecated in the latest versions of MMBasic.

Colour Maximite V4.0 Demos from Fabrice Muller, France

**Lander**: Well, here we go back to 1969 and try to Land on the Moon. Take care of your fuel or you will crash :) You will see how to make a random moon surface, use music module as audio effects, sprites and buttons to be able to land you ship.

## **Lander.bas**:

```
'Lunar Lander for Colour Maximite v4.0
'Option Base 1
Clear
'Array declaration
Dim Tevel(MM.HRes)
Dim BoosterSpr(2)
Dim ExplodeSpr(5)
Dim PlatformLSpr(5)
Dim PlatformRSpr(5)
Dim FootPix(2)
'Set 240 x 216 8 colours resolution
Mode 4
'We get the Sprites from file
Drive "b:"
Sprite Load "Lunar.spr"
'Sprite declaration
LanderSpr = 1BoosterSpr(1) = 2: BoosterSpr(2) = 3
For a = 1 To 5
 ExplodeSpr(a) = a + 3PlatformLSpr(a) = a + 8PlatformRSpr(a) = a + 13Next a
FootPix(1) = 0 : FootPix(2) = 0'1st animated Sprite per type
PlatFormSprNum = 1ExplodeSprNum = 1BoosterSprNum = 1
'Set the Joystick pin's
'PIN 11 = UP (Booster)
SetPin 11,2
'PIN 13 = LEFT
SetPin 13,2
'PIN 14 = RIGHT
```

```
SetPin 14,2
'Set some variables
Booster = 0LemSpeed = 0.1SpeedX = 0.0Fuel = 25.0Gravity = 1.63GoRight = 0 : GoUp = 0 : GoLeft = 0Score = 0PixLeft = 0PixRight = 0GM\times = MM.HRes - 1
GMy = MM.VRes - 1Print @(70,100) "Press a key to Start"
Do While (Inkey$ = "") And (Pin(11) = 1) And (Pin(13) = 1) And (Pin(14) = 1)
Loop
Cls
Randomize Timer
'Landing platform position
Platformx = Int(Rnd * (GMx - 60)) + 20Platformy = Int(Rnd * 80) + (GW - 80)'Here we draw the terrain and the Landing platform
Sprite On PlatformLSpr(PlatFormSprNum) , Platformx , Platformy
Sprite On PlatformRSpr(PlatFormSprNum) , Platformx + 16, Platformy
'Terrain at Left from the platform
py =Platformy + (Rnd * 7) - 3
For a = Platformx - 1 To 0 Step - 1
py = py + (Rnd * 7) - 3Line (a, GMy) - (a, py), 3Tevel(a) = pyNext a
'Terrain at Right from the platform
py =Platformy + (Rnd * 7) - 3
For a = Platformx + 33 To GMx
py = py + (Rnd * 7) - 3Line (a, GMy) - (a, py), 3Tevel(a) = pyNext a
'Terrain under the platform
For a = Platformx To Platformx + 32
Line (a, GMy) - (a, Platformy + 6), 3
Next a
'LEM position at start
LemX = Rnd * (GMx - 60) + 20LemY = Rnd * 50 + 25
'Show the LEM
Sprite On LanderSpr , LemX , LemY
BoosterWas1 = 0'Initialise the platform sprite counter
PlatformCount = 0
```

```
'Next load's will be from drive "a:"
Drive "a:"
Mod is playing = 0Timer = 0'Main program loop
Do While 1
  'Read the buttons
 keypressed$ = Intey$If (Pin(11) = 0) Or (Asc(keypressed)) = 128) Then GoUP = 1
 If (\text{Pin}(14) = 0) Or (\text{Asc}(\text{keypressed}) = 131) Then GoRight = 1
 If (\text{Pin}(13) = 0) Or (\text{Asc}(\text{keypressed}) = 130) Then Goleft = 1
 '
  'Test if we are over the platform
  If LemY > (Platformy - 17) Then
    'Test if we have landed or Collided
   If (LemX >= Platformx) And (Lemx < (Platformx + 16)) Then
    'Landing test
    If LemSpeed <= 2.0 Then
    If Mod is playing = 1 Then
      PlayMOD Stop
     EndIf
     PlayMOD "landed.mod" , 4000
     Print @(75,50) "Successfully Landed"
     Pause 2000
     Run
    Else
     If BoosterWas1 = 1 Then
      Sprite Off BoosterSpr(BoosterSprNum)
     EndIf
    If Mod is playing = 1 Then
      PlayMOD Stop
     EndIf
     PlayMOD "explode.mod" , 4000
     Sprite Off LanderSpr
    For a = 1 To 5
     Sprite on ExplodeSpr(a) , LemX , LemY
      Pause 100
      Sprite off ExplodeSpr(a)
     Next a
    Print @(80,50) "You Crashed !!!"
     Pause 2000
      Run
   FndTf
   EndIf
  EndIf
  'We check collision with the Terrain
 FootFix(1) = Fixel(LEMX, LemY + 16)FootPix(2) = Pixel(Lemma + 15, LemY + 16)If (Foothx(1) \le 0) Or (Foothx(2) \le 0) Then
   If BoosterWas1 = 1 Then
    Sprite Off BoosterSpr(BoosterSprNum)
```

```
 EndIf
  Sprite Off LanderSpr
   If Mod_is_playing = 1 Then
    PlayMOD Stop
  FndTf
   PlayMOD "explode.mod" , 4000
  For a = 1 To 5
   Sprite on ExplodeSpr(a), LemX, LemY
   Pause 100
   Sprite off ExplodeSpr(a)
  Next a
   Print @(80,50) "You Crashed !!!"
   Pause 2000
  Run
 EndIf
 If Timer >= 100 Then
   'Timer routine every 100mS
   PlatformCount = PlatformCount + 1
  Recompute
  Redraw
 Timer = 0 EndIf
Loop
Sub Recompute
'This part is executed every 100mS
LEMSpeed = LEMSpeed + (Gravity * 0.1)
If (GouP = 1) And (Fuel > 0) Then
 LemSpeed = LemSpeed - (Gravity * 0.2)
  Fuel = Fuel - 0.3Golp = 0Booster = 1 Else
 Booster = 0FndTf
If (GoRight = 1) And (Fuel > 0) Then
 Vx = Vx + 0.1Fuel = Fuel - 0.1GoRight = 0
 EndIf
If (GoLeft = 1) And (Fuel > 0) Then
 Vx = Vx - 0.1Fuel = Fuel - 0.1Goleft = 0 EndIf
  'Record the LEM position
 OldLemX = Int(LemX) : OldLemY = Int(LemY)
 LemY = Int(LemY + LemSpeed)
LemX = Int(LemX + Vx) 'Clip the LEM in the screen
```
2024/03/14 22:50 5/6 Sprite demo: Lander

```
If LemX > (GMx - 17) Then LemX = GMx - 17If LemX < 5 Then LemX = 5
If LemY > (GMy - 17) Then LemY = GMy - 17If LemY < 50 Then LemY = 50End Sub
Sub Redraw
  'This part is executed every 100mS
 Print @(0,0) "Speed " @(35,0) Str$(Int(LemSpeed)) + " "
 Print @(100,0) "Fuel "@(135,0) Str$(Int(Fuel)) + " "
  'Check if we have to erase the booster
If BoosterWas1 = 1 Then
   Sprite Off BoosterSpr(BoosterSprNum)
 BoosterWas1 = 0 Else
 If Mod is playing = 1 Then
    PlayMOD Stop
  Mod is playing = 0 EndIf
FndTf
  'We redraw the LEM
 Sprite Move LanderSpr , LemX , LemY
  ' Draw the Booster if needed
 If Booster = 1 Then
  If Mod is playing = 0 Then
    PlayMOD "turbine.mod"
  Mod is playing = 1FndTf
   BoosterSprNum = BoosterSprNum + 1
   If BoosterSprNum > 2 Then BoosterSprNum = 1
   Sprite On BoosterSpr(BoosterSprNum) , LemX + 5 , LemY + 12
  Booster = 0BoosterWas1 = 1 EndIf
  'Cycle the platform Sprites evey 300mS
 If PlatformCount = 3 Then
   Sprite Off PlatformRSpr(PlatFormSprNum)
  Sprite Off PlatformLSpr(PlatFormSprNum)
   PlatFormSprNum = PlatFormSprNum + 1
   If PlatFormSprNum > 5 Then PlatFormSprNum = 1
   Sprite On PlatformLSpr(PlatFormSprNum) , Platformx , Platformy
   Sprite On PlatformRSpr(PlatFormSprNum) , Platformx + 16, Platformy
  PlatformCount = 0 EndIf
End Sub
```
From: <https://fruitoftheshed.com/wiki/> - **FotS**

Permanent link: **[https://fruitoftheshed.com/wiki/doku.php?id=mmbasic\\_original:sprite\\_demo\\_lander](https://fruitoftheshed.com/wiki/doku.php?id=mmbasic_original:sprite_demo_lander)**

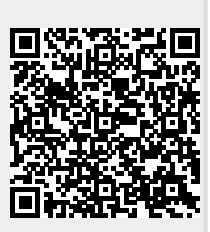

Last update: **2024/01/19 09:39**